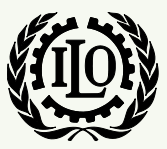

International Labour Organization

## *ILO-IPEC Interactive Sampling Tools No. 4*

## **Selection of Sample Households by systematic sampling with equal probability**

**Version 1**

**August 2014**

**International Programme on the Elimination of Child Labour (IPEC)**

**Fundamental Principles and Rights at Work (FPRW) Branch Governance and Tripartism Department**

Copyright © International Labour Organization 2014 First published 2014

Publications of the International Labour Office enjoy copyright under Protocol 2 of the Universal Copyright Convention. Nevertheless, short excerpts from them may be reproduced without authorization, on condition that the source is indicated. For rights of reproduction or translation, application should be made to ILO Publications (Rights and Permissions), International Labour Office, CH-1211 Geneva 22, Switzerland, or by email: [pubdroit@ilo.org.](mailto:pubdroit@ilo.org) The International Labour Office welcomes such applications.

Libraries, institutions and other users registered with reproduction rights organizations may make copies in accordance with the licences issued to them for this purpose. Visit [www.ifrro.org](http://www.ifrro.org/) to find the reproduction rights organization in your country.

#### ILO-IPEC

*ILO-IPEC Interactive Sampling Tools No. 4 - Selection of Sample Households by systematic sampling with equal probability* / International Labour Office, International Programme on the Elimination of Child Labour (IPEC) - Geneva: ILO, 2014

#### **ACKNOWLEDGEMENTS**

This publication was elaborated by Mr. Farhad Mehran, consultant, for ILO-IPEC and coordinated by Mr. Federico Blanco Allais from IPEC Geneva Office.

Funding for this ILO publication was provided by the United States Department of Labor (Projects GLO/13/21/USA & GLO/10/55/USA).

This publication does not necessarily reflect the views or policies of the United States Department of Labor, nor does mention of trade names, commercial products, or organizations imply endorsement by the United States Government.

The designations employed in ILO publications, which are in conformity with United Nations practice, and the presentation of material therein do not imply the expression of any opinion whatsoever on the part of the International Labour Office concerning the legal status of any country, area or territory or of its authorities, or concerning the delimitation of its frontiers.

The responsibility for opinions expressed in signed articles, studies and other contributions rests solely with their authors, and publication does not constitute an endorsement by the International Labour Office of the opinions expressed in them.

Reference to names of firms and commercial products and processes does not imply their endorsement by the International Labour Office, and any failure to mention a particular firm, commercial product or process is not a sign of disapproval.

ILO publications and electronic products can be obtained through major booksellers or ILO local offices in many countries, or direct from ILO Publications, International Labour Office, CH-1211 Geneva 22, Switzerland. Catalogues or lists of new publications are available free of charge from the above address, or by email: [pubvente@ilo.org](mailto:pubvente@ilo.org) or visit our website[: www.ilo.org/publns.](http://www.ilo.org/publns)

*Visit our website: www.ilo.org/ipec*

Available in electronic PDF format only.

Photocomposed by ILO-IPEC Geneva.

# **1. Introduction**

This document describes the use of the template "Households Selection". The template assists the user to select a fixed number of sample households within each sample PSU by systematic sampling with equal probability. The template covers the particular cases of very small and very large PSUs. In the case of very small PSUs, the sample take is all households in the PSU, which is equivalent to a census. In the case of very large PSUs, the template allows for two possibilities: very large PSUs virtually divided into smaller parts or very large PSUs treated as any other PSU.

The template is divided into three parts: Input values, Output values and Intermediary calculations. The contents and use of each part is described in turn below.

## **2. Input values**

The input values are entered in the form of a rectangular array as shown in the numerical illustration, Diagram 1. Each row corresponds to a sample PSU for which the input values are provided in five columns:

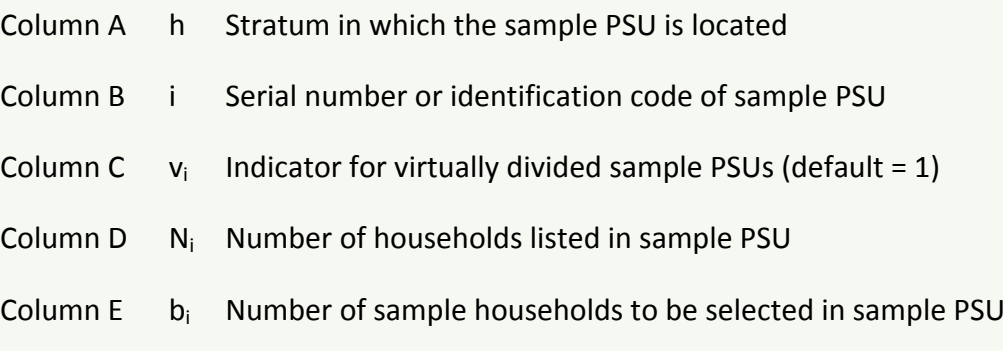

For example the first row of Diagram 1 indicates that sample PSU 001 (Column B) is in stratum 1 (Column A). It appears only once which means it is not virtually divided (Column C). The PSU has 163 listed households (Column D), among which 16 sample households are to be selected (Column E).

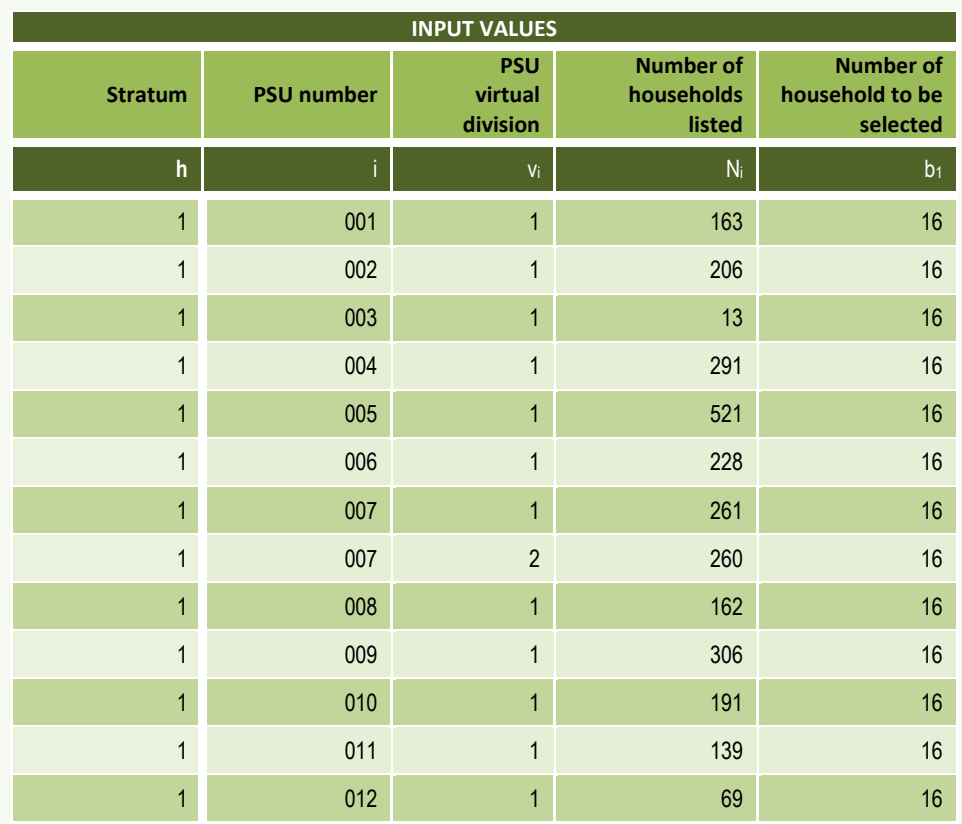

#### *Diagram 1. Input values: Numerical illustration*

The parameter  $v_i$  keeps track of very large PSUs in the case they are virtually divided into smaller parts. As mentioned in the earlier section on selection of sample PSUs, very large PSUs may be virtually divided into two or more parts according to the value of the selection proportion. In such cases, there should be as many consecutive rows as input values as there are virtual divisions of the sample PSU. The default value of  $v_i$  is 1. A value greater than 1 say  $v_i=2$  means the row corresponds to the second part of a virtually divided PSU. Similarly, if  $v_i=3$  it means that the row corresponds to the third part of an extremely large virtually divided sample PSU. And, so on.

An example is given in the seventh row of Diagram 1. It refers to PSU 007 in stratum 1. The sample PSU is represented in two rows with  $v_i=1$  and  $v_i=2$ . It corresponds to a very large PSU virtually divided into two smaller parts, one with 261 households and the other with 260 households. In each part, a sample of 16 households is to be drawn. In sample PSU 007, therefore, in total 32 sample households will be selected.

By contrast, the fifth row corresponding to sample PSU 005 in stratum 1 is also a very large PSU with 521 listed households, but it is not virtually divided as the PSU is represented in only one row with default value  $v_i$ =1. In this sample PSU only 16 households will be selected in the sample.

A final point should be noted. In general N<sub>i</sub> should be equal or greater than  $b_i$ , except in the case of very small PSUs for which  $N_i < b_i$ . An example is given in the third row of Diagram 1. It refers to sample PSU 003 in stratum 1. It corresponds to a very small PSU. There are 13 listed households among which 16 should be drawn in the sample (13<16). In this sample PSU, all 13 listed households will be drawn in the sample.

## **3. Output values**

The output values of the template are the serial number of the listed households selected in the sample in each sample PSU. The output values corresponding to the input values of the numerical example presented in the previous section are shown in Diagram 2. The output values are generated by a random value between 0 and 1 specified at the top right of Diagram 2.

#### *Diagram 2. Output values: Numerical illustration corresponding to input values in Diagram 1*

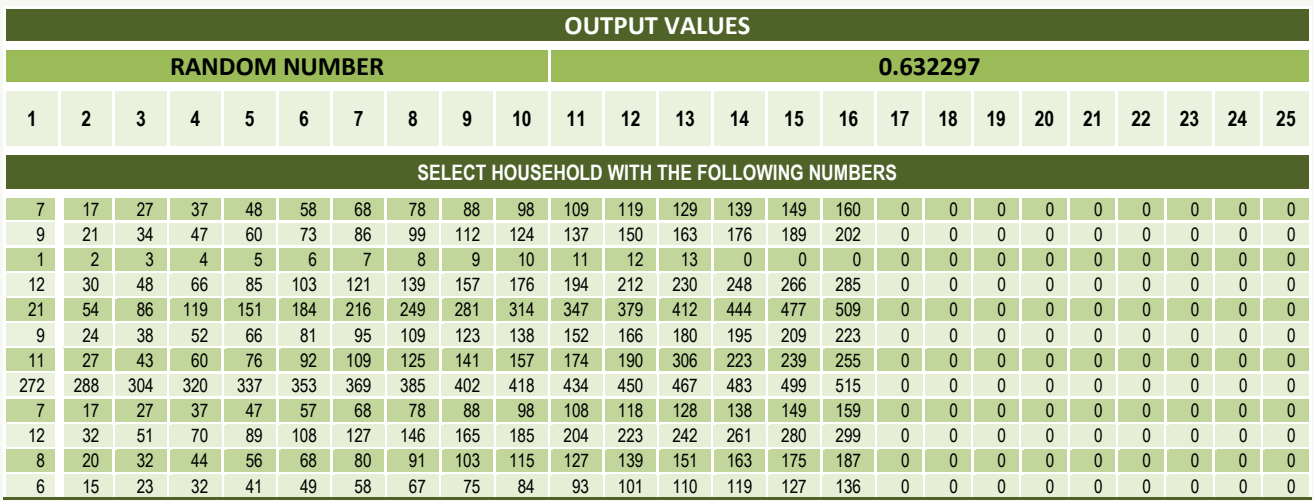

The first row gives the serial number of the households to be selected in sample PSU 001 which as noted in Diagram 1 has 163 listed households. Thus in this PSU, the 16 households in the list with the following serial numbers are selected for interviewing:

Four households with household numbers ending with 7: 7 17 27 37 Six households with household numbers ending with 8: 48 58 68 78 88 98 Six households with household numbers ending with 9: 109 119 129 139 149

And, finally, one household with household number ending with 0 160

The template allows for selection of up to 25 sample households per PSU. In the case of very large sample PSUs that have been virtually divided into parts, the output values are given in two or more consecutive rows, as there are virtual divisions. For example, in the case the very large sample PSU 007 with 521 listed households virtually divided into two parts, the output values are given in the two consecutive rows 7 and 8 of Diagram 2. In this PSU, there are 32 households selected in the sample. Their household numbers are:

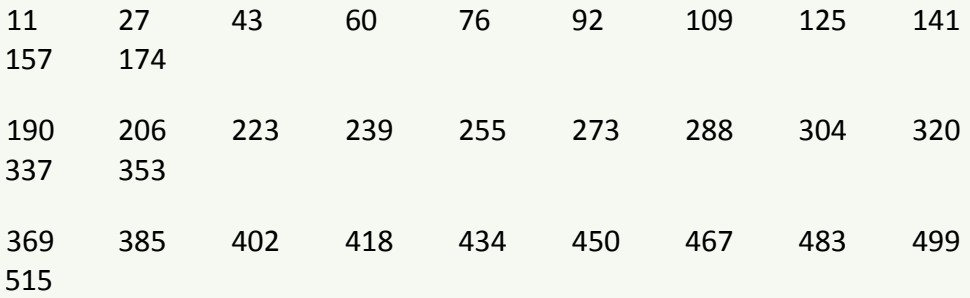

For very small PSUs as PSU 003 in the third row, the sample take is all households in the PSU, i.e., household numbers:

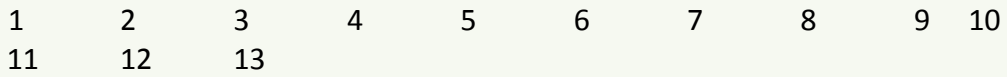

### **4. Intermediary calculations**

The intermediary calculations determine the sampling interval of the systematic sampling scheme and the random start. In systematic sampling with equal probabilities from a list of N units ordered in some way, one unit is selected from every I units in the list, where

$$
I=\frac{N}{n}
$$

 values given in Diagrams 1 and 2, respectively.where n is the sample size. Diagram 3 below shows the sampling interval for each of the sample PSUs of the numerical illustration with input values and output

#### *Diagram 3. Intermediary calculations*

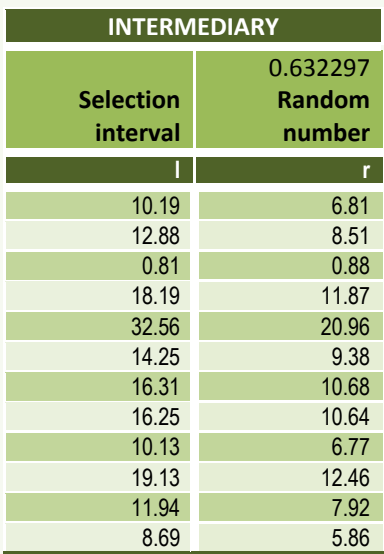

For example, for PSU 001 with 163 listed households ( $N_i=163$ ) and sample take of 16 households ( $b_i=16$ ), the sampling interval is given by

$$
I = \frac{N_i}{b_i} = \frac{163}{16} = 10.19
$$

The next column generates a random number r between 1 and I

$$
r = rand() * (I-1) + 1
$$

 selected is r, r+I, r+2I, ... , r+(n-1)I. If the sampling interval I is not an integer, The random number r identifies the sequence number of the first unit selected. Then starting with r, every I-th unit is selected, i.e. the sequence numbers fractional intervals are used. The resulting selection numbers are rounded at the end to the nearest integer to identify the particular units selected.

For the first PSU 001, the random value rand()=0.632297 leads to the random start 6.81, a value between 1 and I=10.19 as shown in the first row of the second column of Diagram 3. In this example, the 16 systematic random numbers are

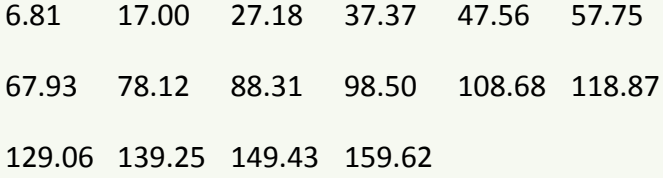

When rounded to the first digit, they give the serial numbers of the selected sample households

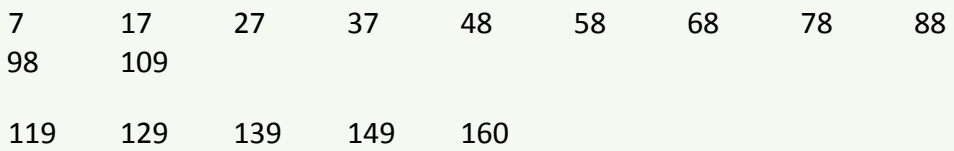

Widespread use of systematic sampling is due to the great convenience of the method in many situations and to the fact that the resulting sample is equivalent to a simple random sample to the extent that the units in the original list appear in a random order. It should be noted, however, that the objective of systematic sampling is generally to make use of the order available to achieve a better spread of the sample according to some meaningful criterion, such as geographical location of the units. In this manner, systematic sampling provides an implicit stratification. It can be regarded as stratification of the population into zones of size I, the interval for systematic selection, and the selection of one unit per zone or `implicit stratum'.